## **Auf einen Blick**

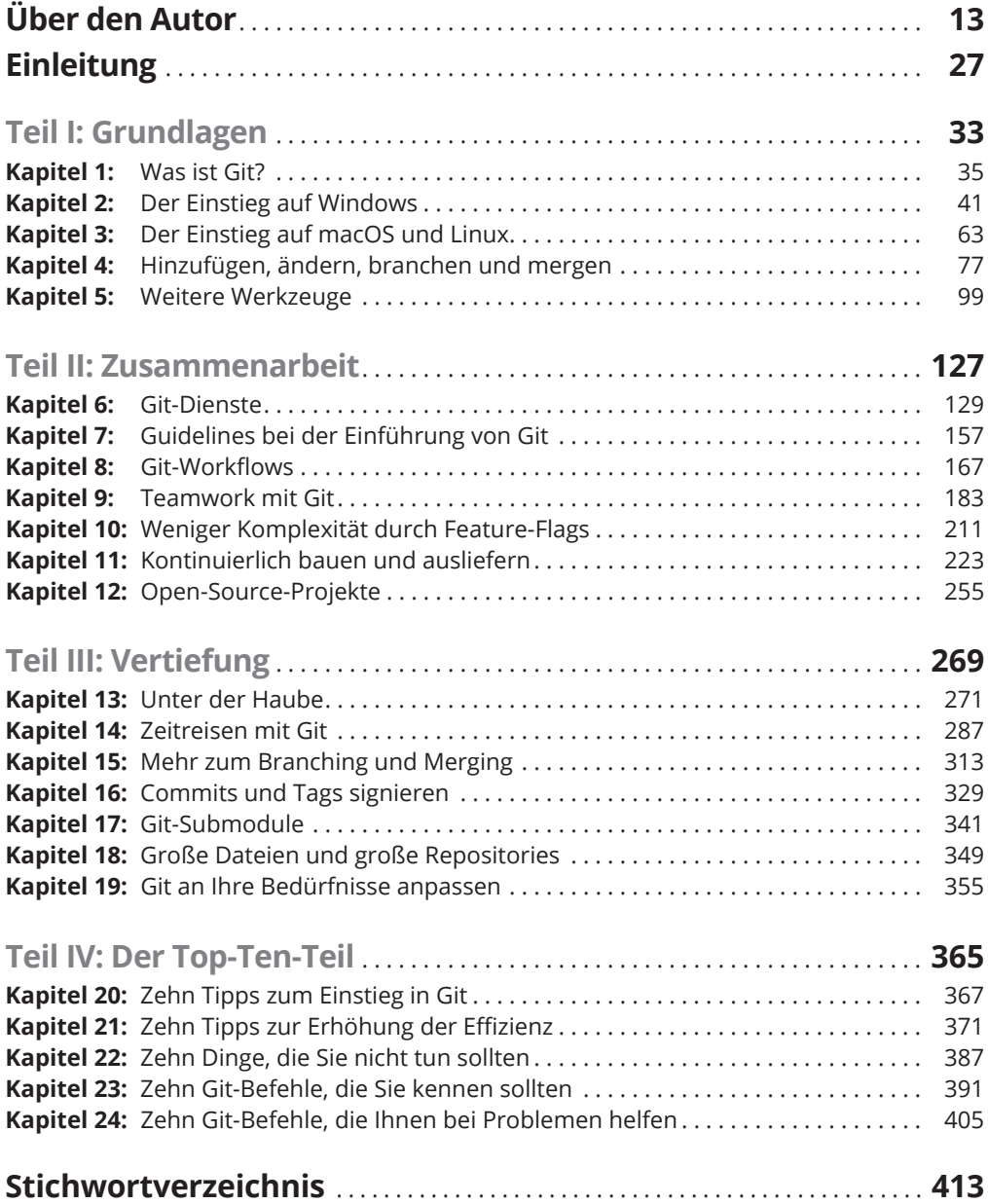

### **Inhaltsverzeichnis**

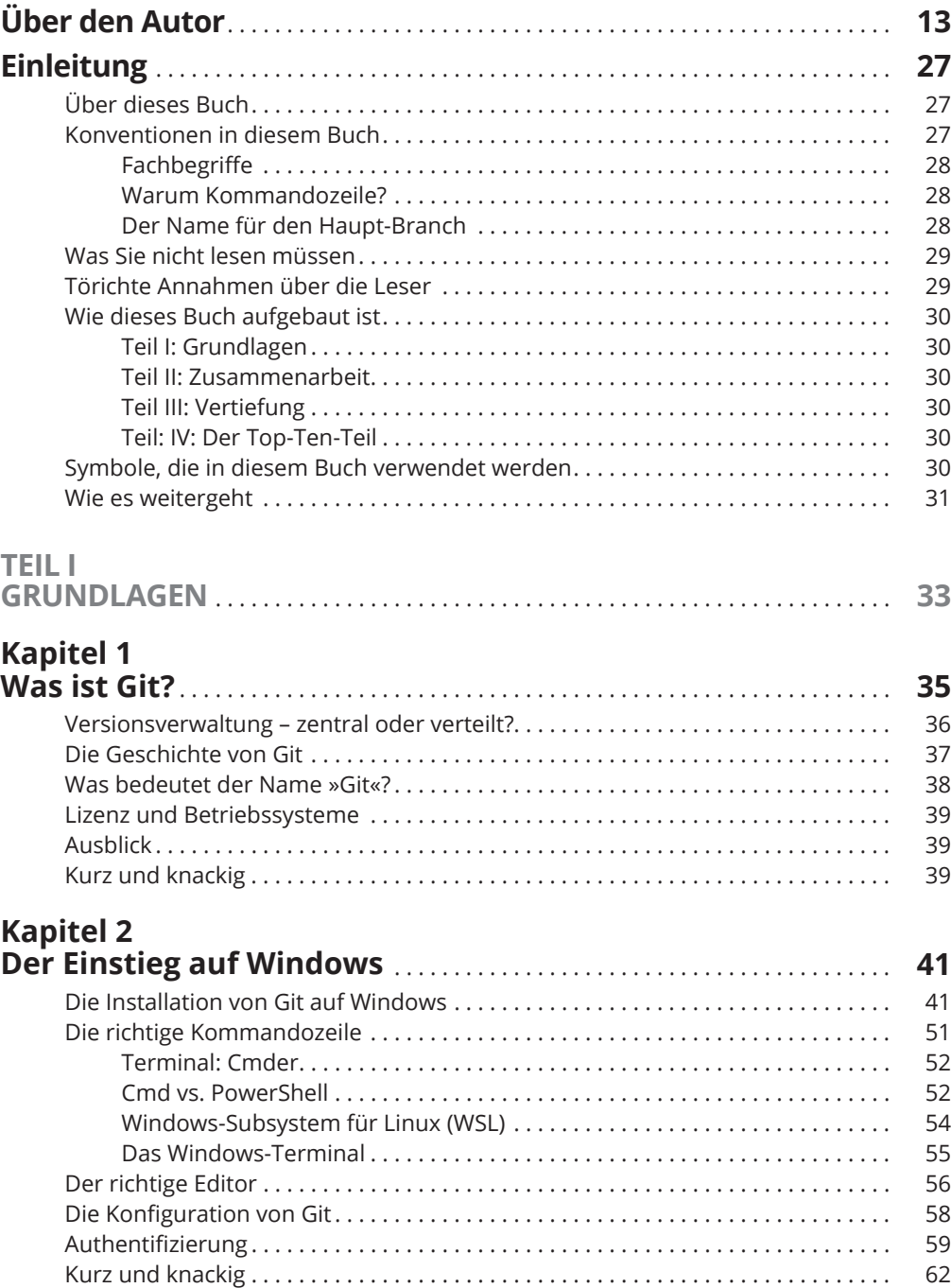

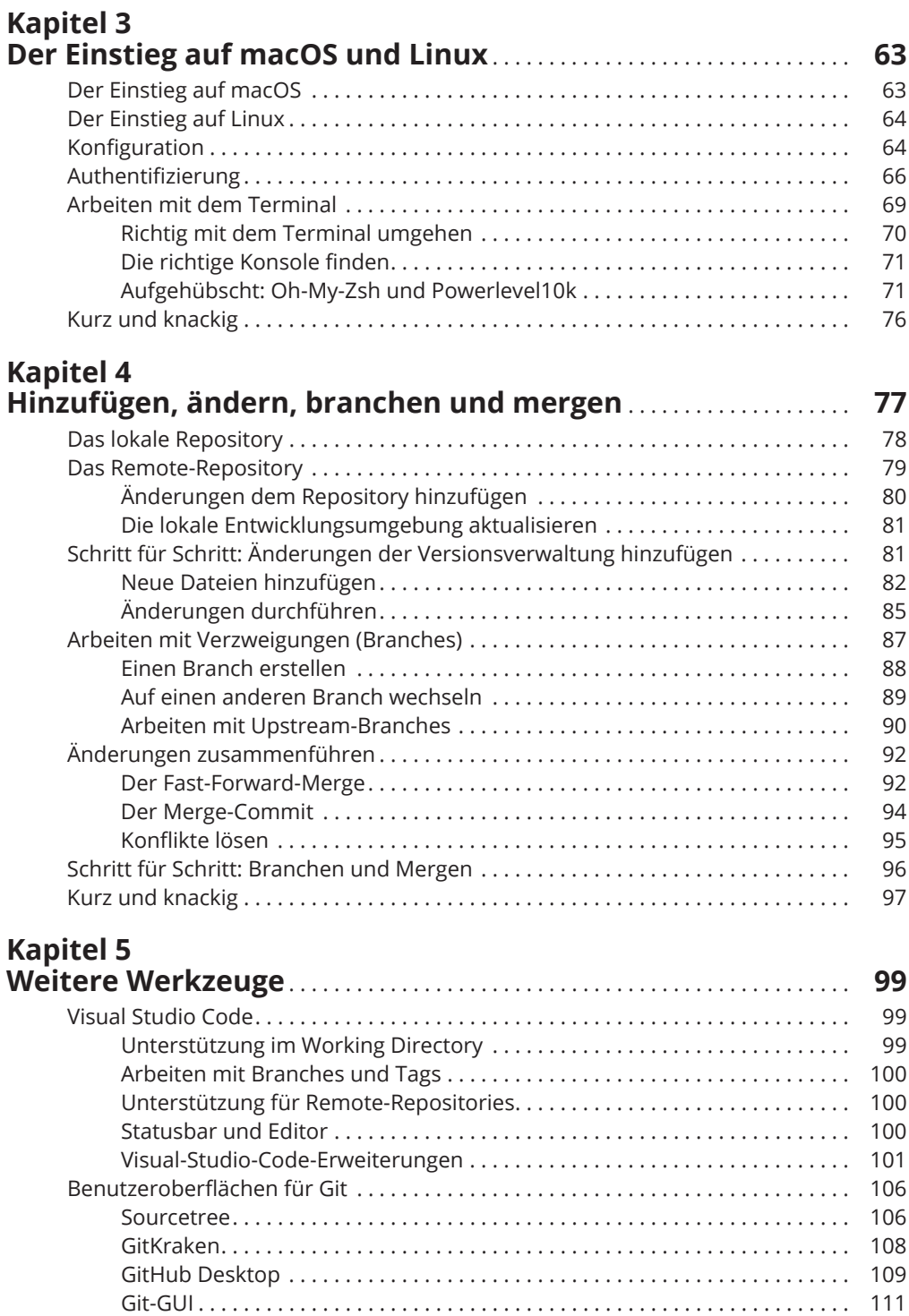

GitHub für unterwegs . . . . . . . . . . . . . . . . . . . . . . . . . . . . . . . . . . . . . . . . . . . . . . . . . 115

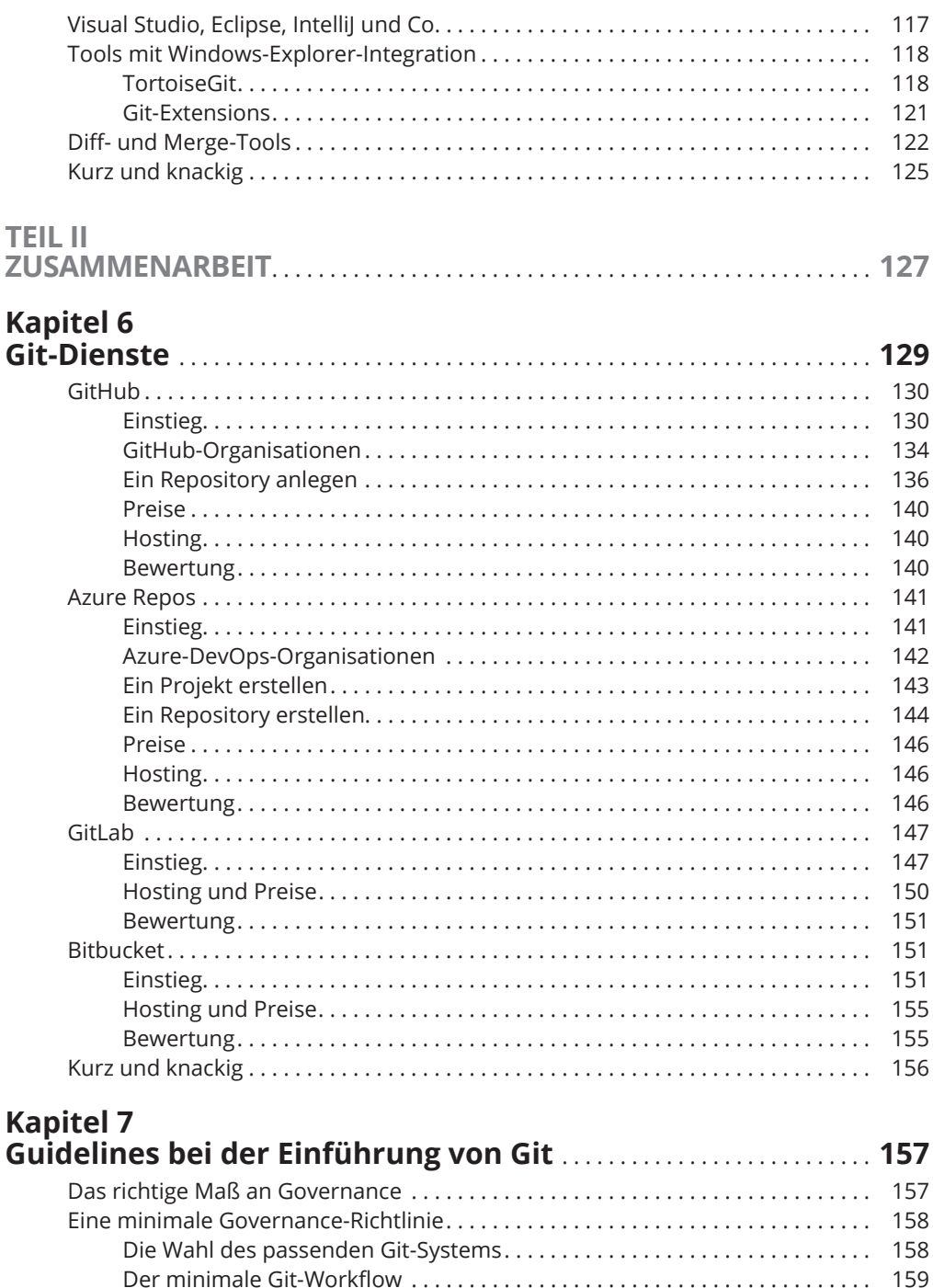

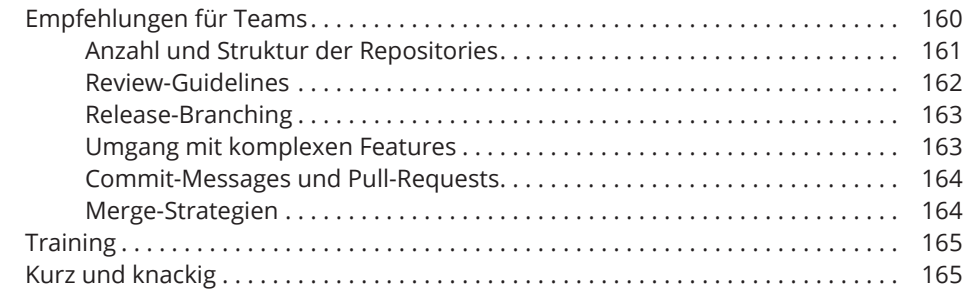

# **Kapitel 8**

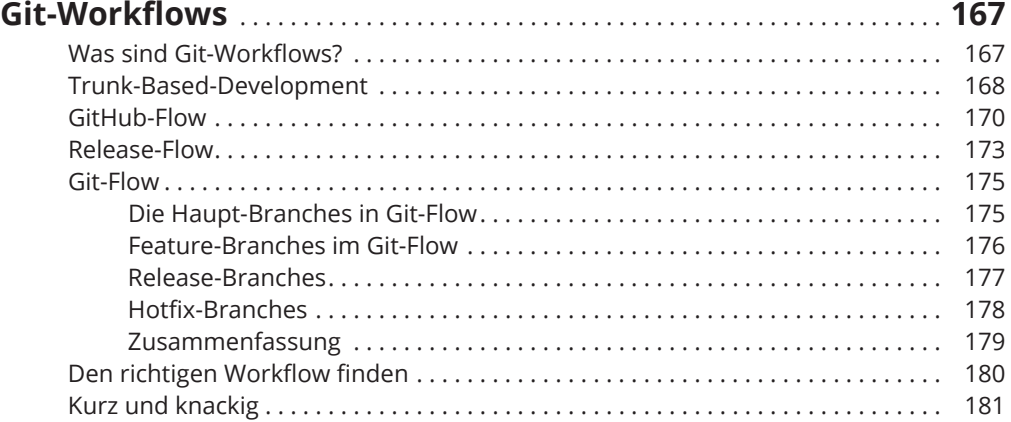

## **Kapitel 9**

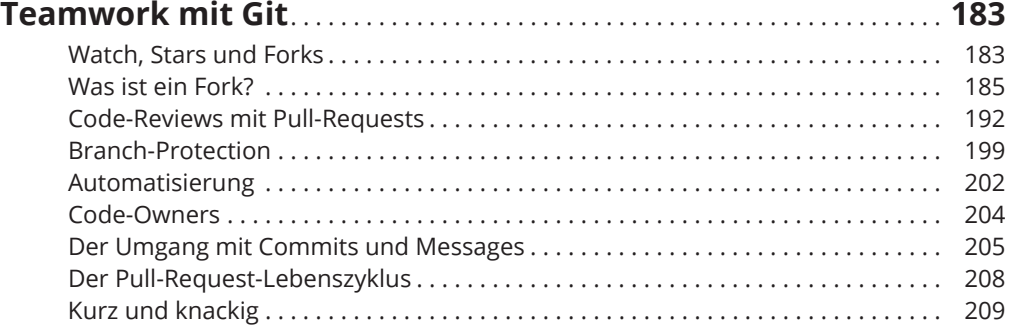

#### **Kapitel 10 Weniger Komplexität durch Feature-Flags** . . . . . . . . . . . . . . . . . . . . . **211** Was sind Feature-Flags? . . . . . . . . . . . . . . . . . . . . . . . . . . . . . . . . . . . . . . . . . . . . . . . 211

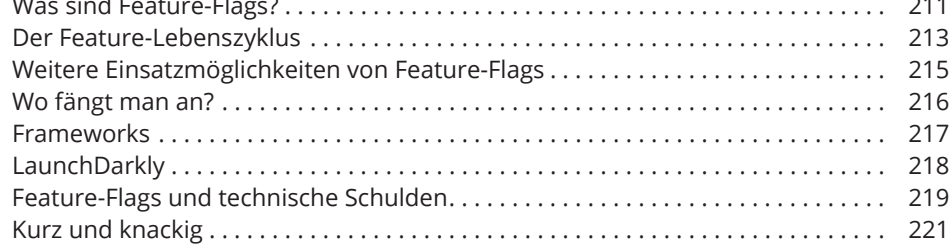

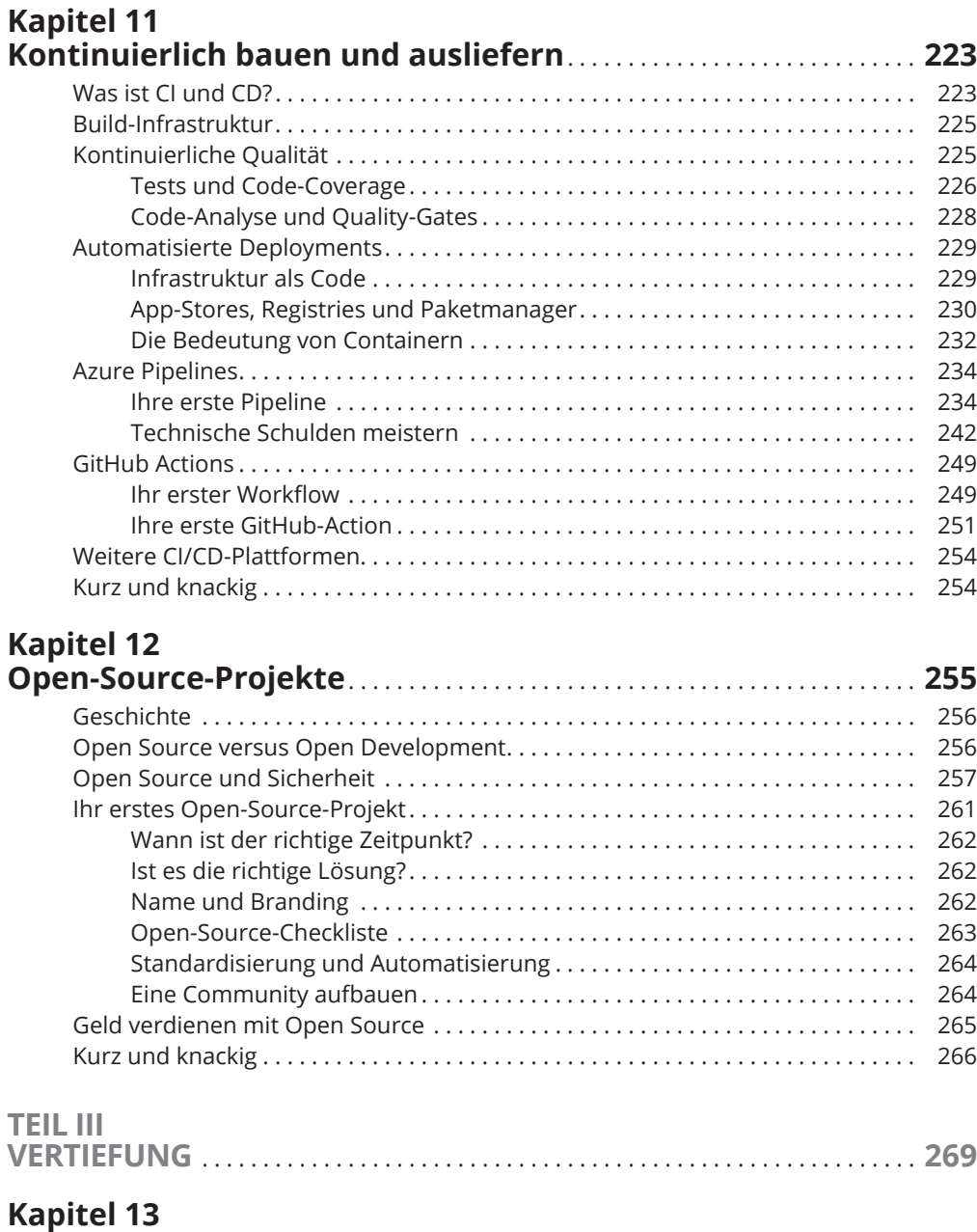

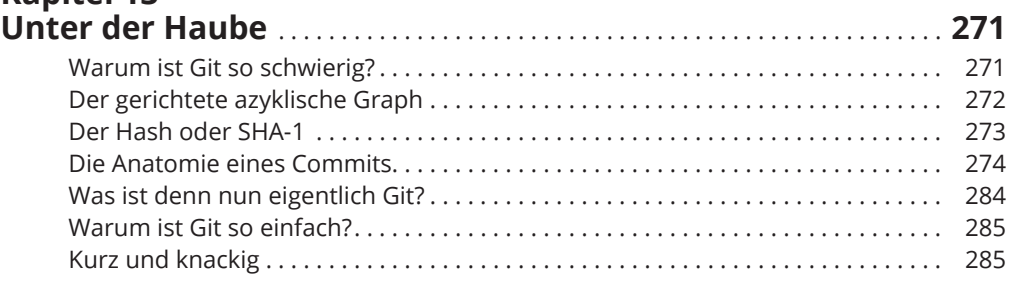

# **Kapitel 14**

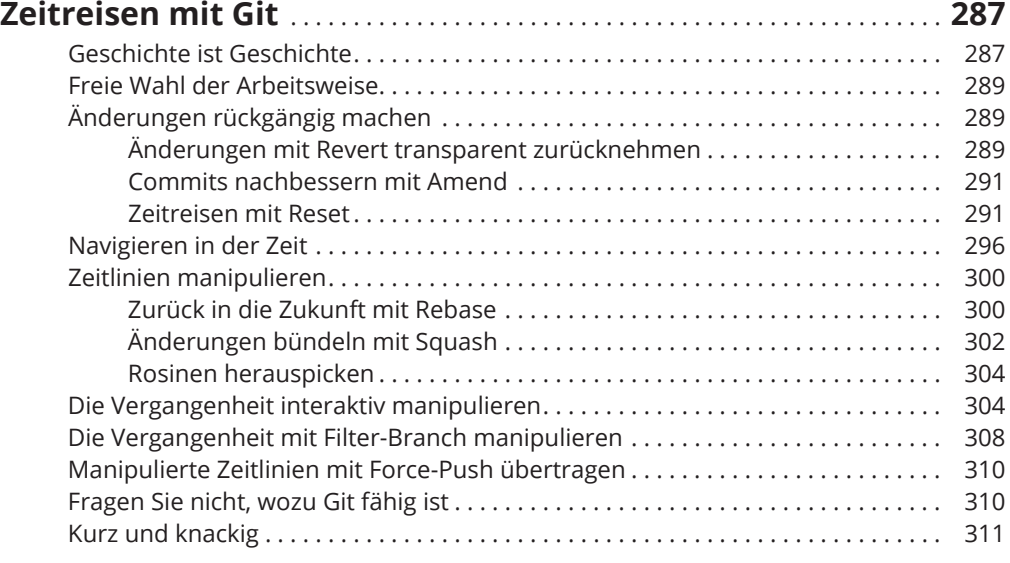

### **Kapitel 15 Mehr zum Branching und Merging** . . . . . . . . . . . . . . . . . . . . . . . . . . . . . . . **313**

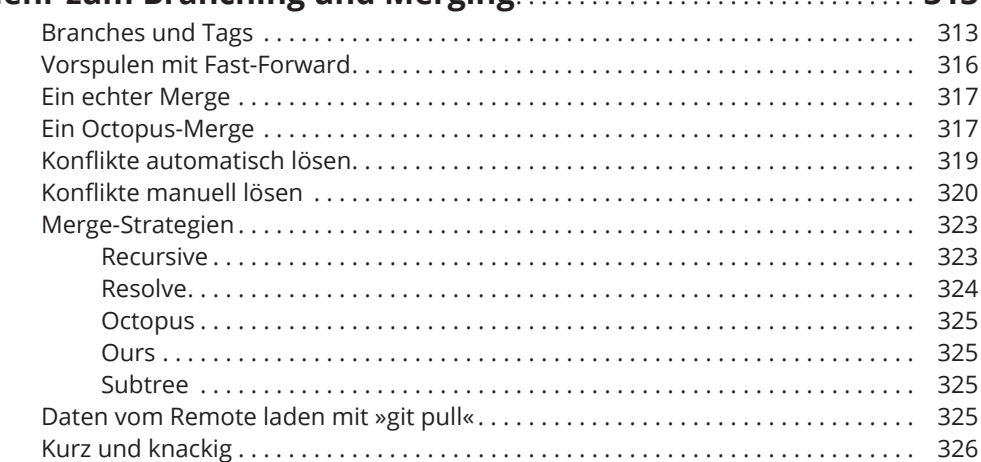

### **Kapitel 16**

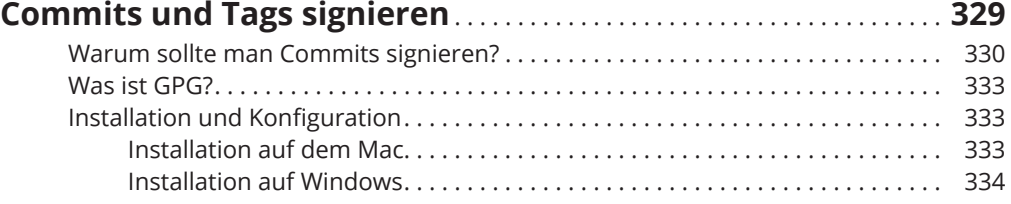

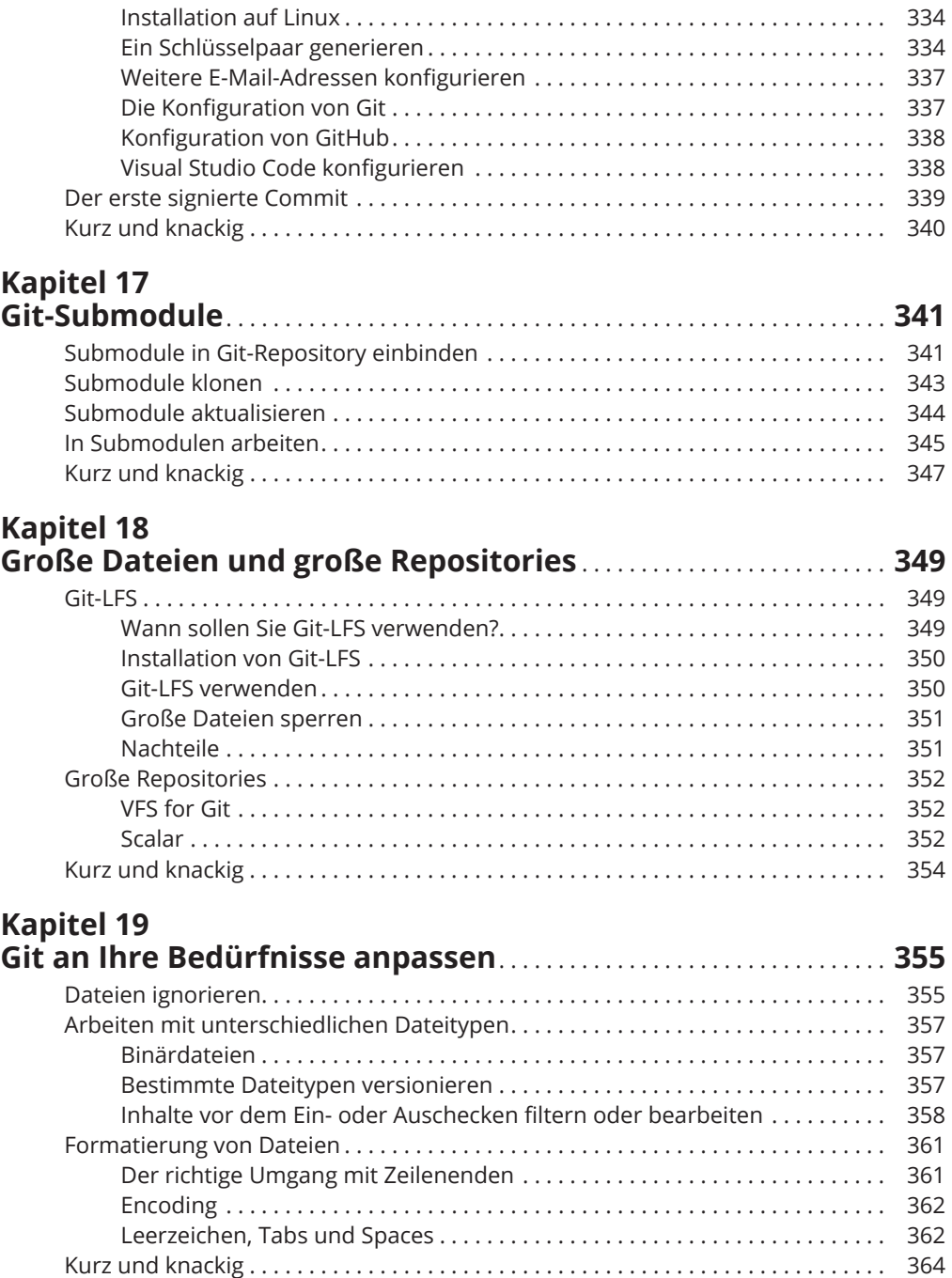

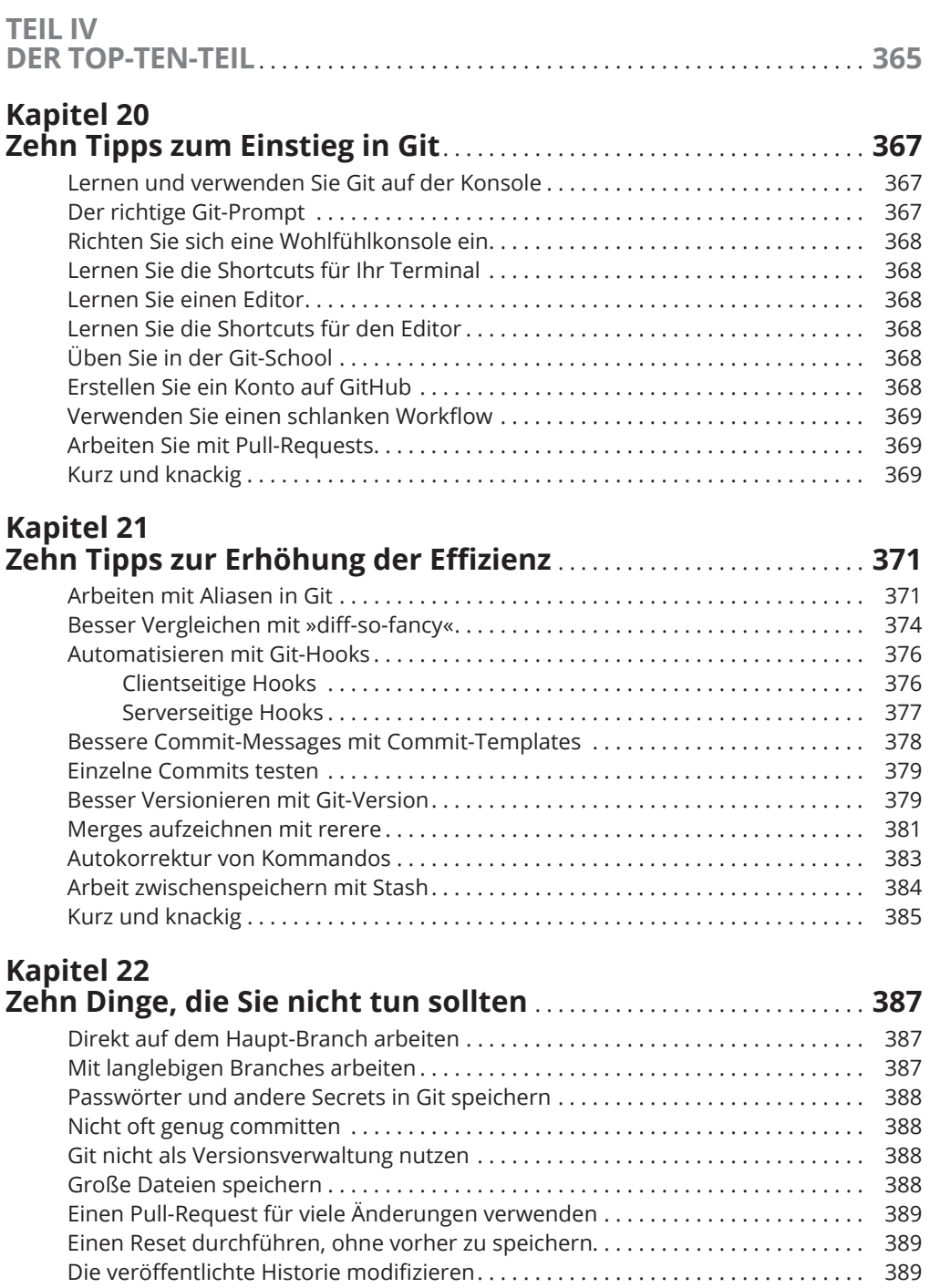

Einen Force-Push durchführen . . . . . . . . . . . . . . . . . . . . . . . . . . . . . . . . . . . . . . . . . 389 Kurz und knackig . . . . . . . . . . . . . . . . . . . . . . . . . . . . . . . . . . . . . . . . . . . . . . . . . . . . . 390

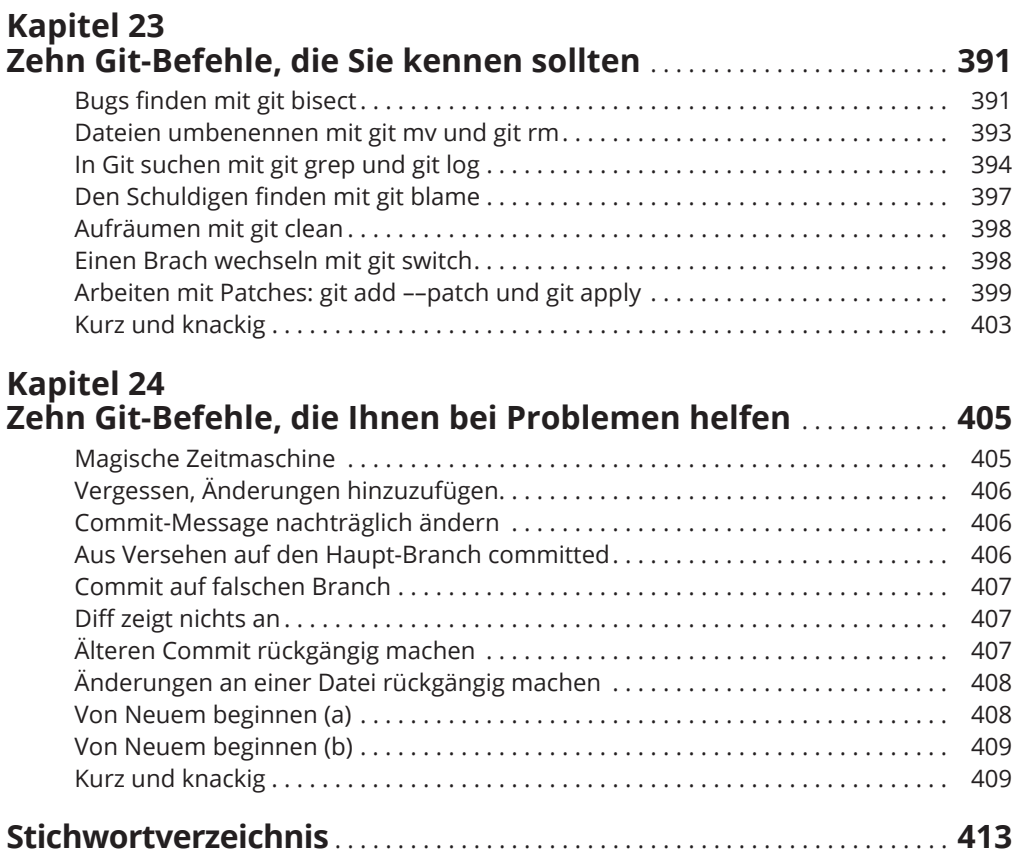